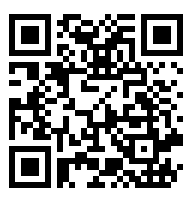

## 4. cvičení – Cyklometrické funkce

<https://www2.karlin.mff.cuni.cz/~kuncova/vyuka.php>, kuncova@karlin.mff.cuni.cz

## Příklady

- 1. Spočtěte
	- (a)  $\arcsin \frac{1}{2}$ (b)  $\arcsin \left(-\right)$  $\sqrt{3}$  $\frac{\sqrt{3}}{2}$  (d) arccos 0 (f) arctan – (c)  $\arccos 1$  (e)  $\arctan \sqrt{3}$  (g)  $\arccot -1$ √ 3 (h) arccot  $\sqrt{3}$ 3
- 2. Najděte všechna  $x \in \mathbb{R}$ , pro která platí, že sin $x = \frac{1}{2}$  $rac{1}{2}$ .
- 3. Najděte grafy

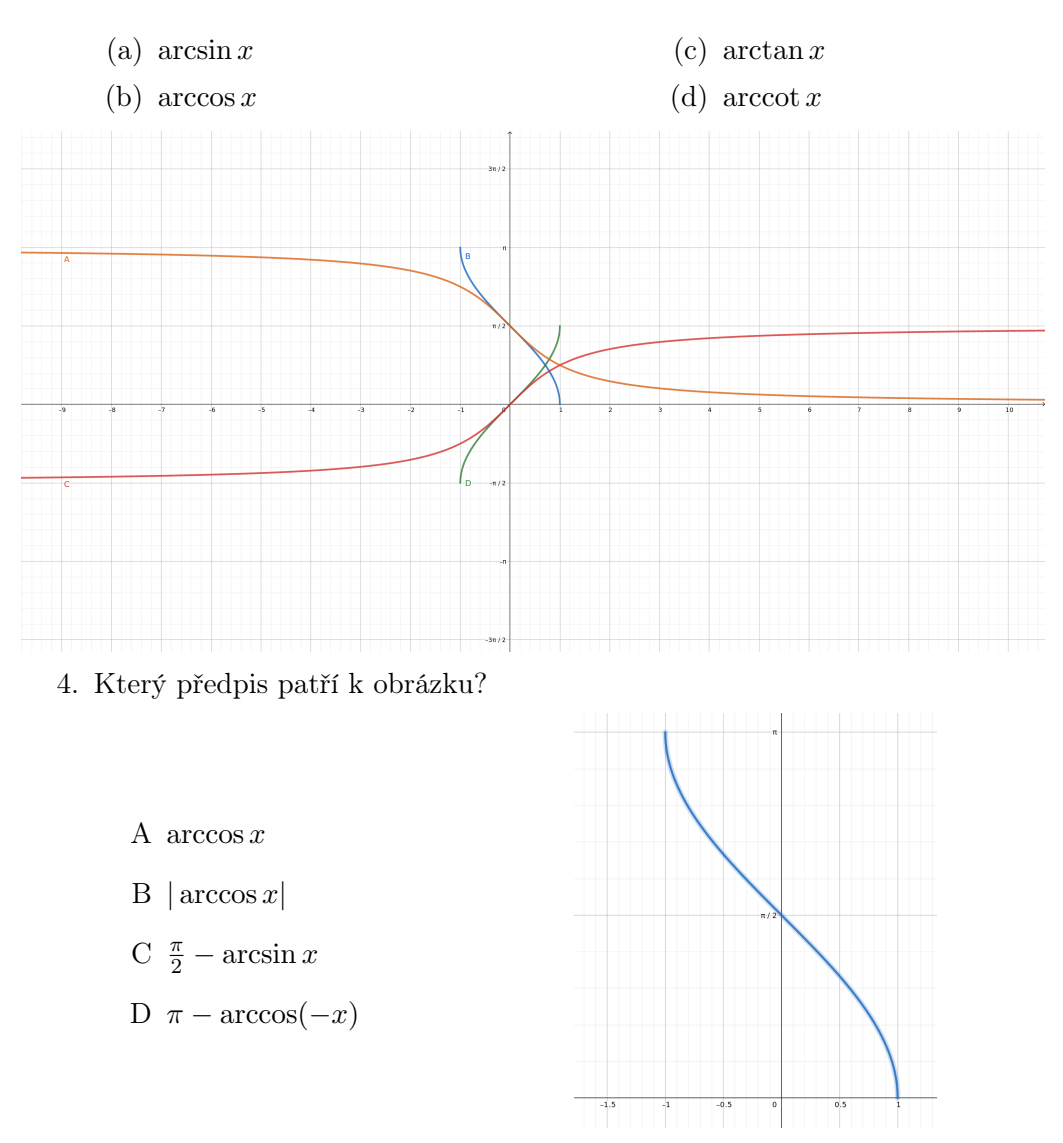

5. Najděte pravdivé výroky

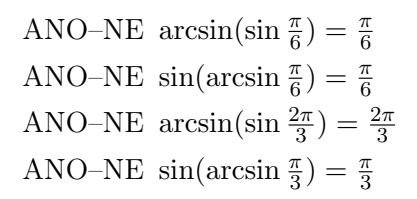

6. Přiřaďte funkci správný graf

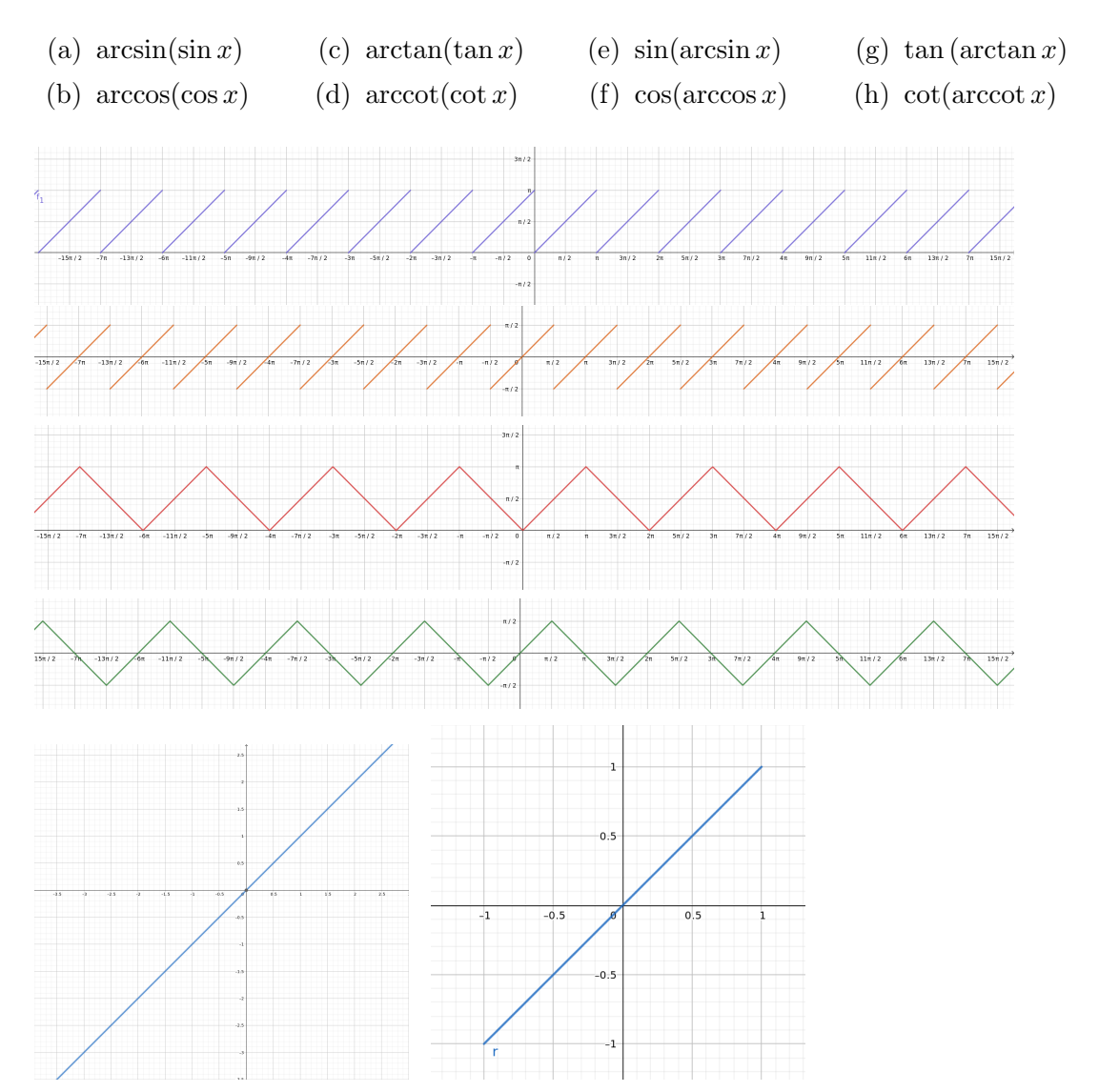

7. Najděte předpis

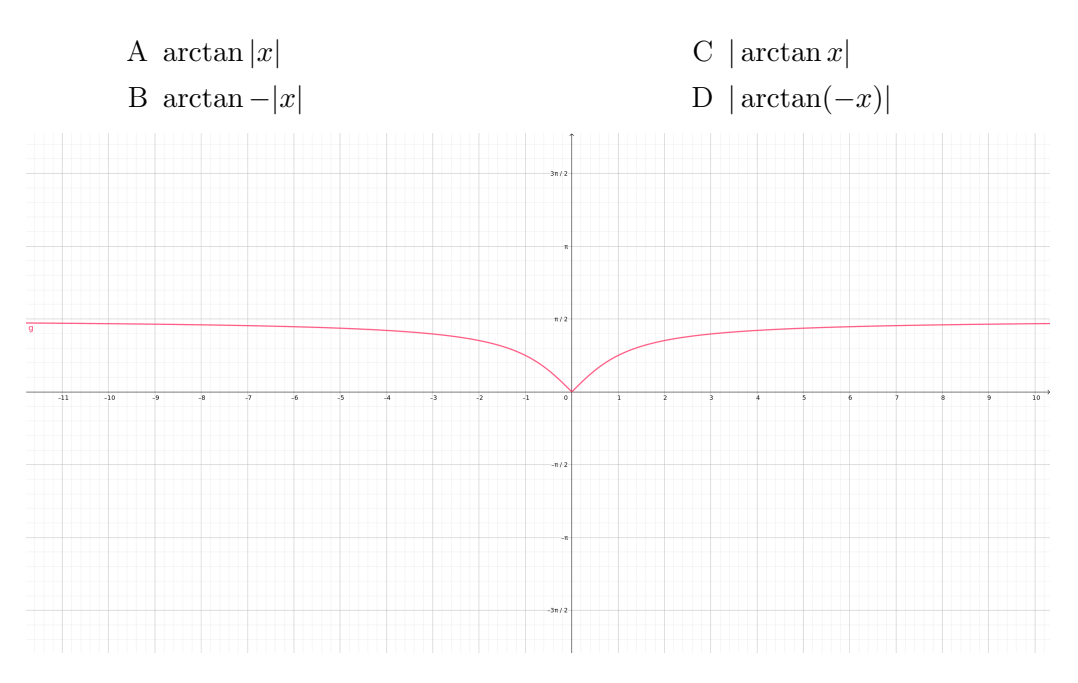

- 8. Načrtněte graf funkce  $f(x) = \frac{-\pi + 2 \arccot(x 3)}$
- 9. (a) Uvažujme  $\theta \in \left(-\frac{\pi}{2}\right)$  $\frac{\pi}{2}, \frac{\pi}{2}$ Uvažujme  $\theta \in \left(-\frac{\pi}{2}, \frac{\pi}{2}\right)$  a položme  $x = 3 \sin \theta$ . Porovnejme s obrázkem. Ukažte, že  $\sqrt{9-x^2} = 3\cos\theta$  a cot  $\theta = \frac{\sqrt{9-x^2}}{x}$  $\frac{-x^2}{x}$ .

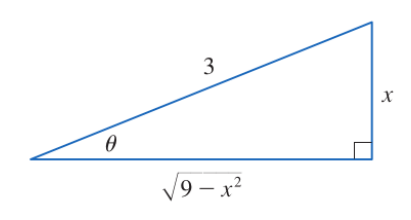

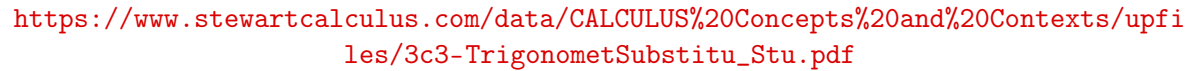

- (b) Uvažujme  $\theta \in \left(-\frac{\pi}{2}\right)$  $\frac{\pi}{2}, \frac{\pi}{2}$  $\left(\frac{\pi}{2}\right)$  a položme  $x = 2 \tan \theta$ . Načrtněte obrázek a ukažte, že  $\frac{2}{\cos \theta} =$ √  $x^2 + 4$ .
- (c) Uvažujme  $\theta \in (0, \frac{\pi}{2})$  $(\frac{\pi}{2})$ ,  $a > 0$  a položme  $x = a \frac{1}{\cos \theta}$  $\frac{1}{\cos \theta}$ . Načrtněte obrázek a vyjádřete  $\frac{1}{\cos \theta} + \tan \theta$  pomocí x (ukažte bez pomoci obrázku).
- (d) Uvažujme  $\theta \in \left(-\frac{\pi}{2}\right)$  $\frac{\pi}{2}, \frac{\pi}{2}$  $(\frac{\pi}{2}), a > 0$  a položme  $x = a \tan \theta$ . Načrtněte obrázek a vyjádřete  $\sin \theta$  pomocí  $x$  (ukažte bez pomoci obrázku).